**How to download photoshop for free next year**

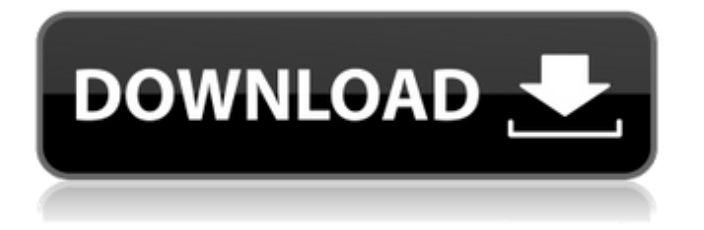

# **How To Download Photoshop For Free 2020 Crack Product Key Full Download PC/Windows**

Anyone can use Photoshop Elements if they know that the program is more for beginners than professionals. Elements doesn't include all of the advanced features found in Photoshop, but it has all the features that beginners will need to get started. 3. \*\*Add a new layer above the layer below it\*\*. In this example, you add a new layer that you'll edit as a new layer. 4. \*\*Change the layer's visibility\*\*. Click the visibility icon on the Layers panel. In this example, you make the current layer hidden. Hidden layers don't display and you can't work with them. 5. \*\*Fill the layer with a color\*\*. Click Fill on the Layers panel to access a menu with various fill options. In this example, you create a new layer, enter blue as a color, and then change the color to 0%. The layer should be completely white. 6. \*\*Format the layer with a drop shadow\*\*. Click the Layer Styles button at the bottom of the Layers panel and choose Drop Shadow from the menu. A new dialog box opens that contains an extensive array of drop-shadow options. In this example, you create the drop shadow by entering 4 pixels of blur and the dark blue color, 37, 46. This creates a blur that is slightly darker than the image background. You can format all the layers in an image using the Layers panel by right-clicking the layer and selecting a menu command such as Format. You can also click a button in the Layers panel that lets you format each layer one at a time. 7. \*\*Duplicate the layer and move it below the rest\*\*. Click the New Layer button in the Layers panel and create a new duplicate layer. 8. \*\*Select the new layer\*\*. Select the new layer by clicking it in the Layers panel and you'll notice the Layer Selector toolbar appears with a new arrow in it. This arrow now indicates the new layer. 9. \*\*Fill the layer with black\*\*. Click the button in the Layers panel that has a small cross and circle outlined in it and choose Black Color from the menu. This selects the color black. 10. \*\*Move the new layer below the rest\*\*. Click the arrow in the Layer Selector toolbar and move the new layer below the existing layers. 11. \*\*Select

### **How To Download Photoshop For Free 2020**

How Photoshop Elements works Photoshop Elements is an alternative to the professional version of Photoshop, but is still considered to be fully functional despite being lighter and simpler. Most features work the same way in Photoshop Elements as they do in the professional version. It will work on Windows, Mac, or Linux computers. In Photoshop Elements, you have access to all of the same layers and tools as in the professional version. You can take layers and place them on different levels and compare the layers to see the difference. You can even use all of the filters that the professional version offers. If you want to use a more powerful feature in Elements, you can export the image to the Web or use the Adobe Bridge feature to open a link to another website or file and edit it there. You can also edit the original image in the Bridge. Making Layers in Photoshop Elements You can add new layers to a photo or edit a photo by making a new layer that looks just like the original photo. To add a new layer you do not need the original image open. If you want to edit the original image in the same location, you can save and open the image to Photoshop Elements. Select Layer from the Layers palette, then select New Layer. This will put a new layer on top of the background layer. You can edit the layer right away without worrying about the original image underneath. If you want to add a new layer on top of the original image, you can first make a copy of the image. Select File, then select Open. This will bring up the Open dialog where you can browse the folder and select the image you want to open. Once you open the image in Photoshop Elements, you will see a new File Layers tab. You can select New Layer from the Layers palette. Trying to Edit Too Many Layers If you attempt to edit too many layers, the images can become so cluttered that you cannot see the original image. You have to work in the same way to simplify the image and drag and drop the layers to separate the layers out or remove unnecessary ones. You can even create a new document for each layer and keep them separate. For this reason, it is recommended that you have at least one layer for each image. Adding and Editing Text in Photoshop Elements If you have a lot of text in one image, you can add text to an 05a79cecff

# **How To Download Photoshop For Free 2020 Free Download X64**

Evaluation of a combination of two contrast agents for flushing intravenous access ports. Intravenous access ports are an important part of clinical medicine. They provide a simple means of delivering intravenous therapy and can be used for shortterm or long-term intravenous therapy. Ideally, the most useful fluid for flushing intra-arterial ports is an isosmotic solution, but such a solution should not be used for flushing an intra-venous port. The objective of this study was to evaluate the use of a balanced electrolyte solution with the addition of a nonionic contrast agent for the flushing of intra-venous access ports. Flushing solutions, including normal saline, an isosmotic combination of 250 mg I/mL mannitol and 0.9 g/L NaCl solution (Sterile IV Administration Fluid, Baxter Healthcare Corporation, Deerfield, IL), 250 mg I/mL mannitol and 2.4 g/L NaCl solution (Gelofusine, B. Braun Melsungen AG, Melsungen, Germany), an isosmotic solution with contrast agent (Tiopak, B. Braun, Melsungen, Germany), and an isosmotic contrast agent solution (Osmolite, Nycomed Amersham, Inc., Princeton, NJ) were evaluated. An intra-venous port was flushed with each fluid for at least 5 minutes. The weight of the port before and after the flushing procedure was measured. A physiologic saline solution was used for the evaluation. The mean weight loss for 5-minute flushing of the port with Osmolite, Tiopak, saline, and a combination of mannitol and 2.4 g/L NaCl solution was 0.01% (0.6 g), 0.73% (39 g), 0.36% (19.5 g), and 0.81% (41.5 g), respectively. The flushing of ports with Tiopak and the combination of mannitol and 2.4 g/L NaCl solution resulted in significantly less weight loss than port flushing with saline. There were no differences among the flushing solutions in the mean residual volumes. A 5-minute flush of an intra-venous port with a balanced electrolyte solution with the addition of a nonionic contrast agent is as effective as a flush with normal saline.fileFormatVersion: 2 guid:

#### **What's New in the How To Download Photoshop For Free 2020?**

This invention relates to rotating electric machines and, more particularly, to a rotating electric machine using a linear motor as an electric rotating machine. The typical rotating electric machine is an AC motor driven by a three-phase or three-phase AC power supply. When the typical rotating electric machine is applied to an electric vehicle, for example, three-phase AC power is supplied to an AC motor to drive the wheels of the electric vehicle. The rotating electric machine is usually made by assembling the stator and the rotor as separate units. The stator is usually formed by stacking a plurality of stator layers having core wires wound about armatures, and the rotor is usually formed by stacking a plurality of rotor core layers having armatures, which carry coils wound about the armatures, disposed therebetween. However, these conventional rotating electric machines require a number of components such as a bearing, a stator core, stator coils, and armatures, resulting in an increase in the weight and the space occupied by the rotating electric machine. To eliminate the stator layers and the rotor core layers, a rotating electric machine using a linear motor may be used. In such a rotating electric machine, a plurality of armatures may be disposed in a direction parallel to the longitudinal direction of a rotor, and a linear motor may be disposed on each of the armatures. In order to prevent one armature from interfering with the adjacent armature, the armatures may be spaced apart from each other, but the spacing of the armatures causes an increase in the length of the armatures. As the armature coil is wound about the armature, the amount of copper wire used to wind the armature coil must be increased to meet the increased amount of copper wire that is needed to form the coils of the armature. This increased amount of copper wire increases the weight of the armature, thereby reducing the velocity of rotation of the armature.Isoenzyme studies of Halotris minor (Walker) (Penaeidae: Grasseleontinae) and phylogenetic implications for the evolution of the Lutjanidae (Rohdendorf, 1987). The lamellibrach species Halotris minor (Walker), an inhabitant of the western Indian Ocean, was studied to determine the role of genetic and geographical factors in the adaptive radiation of the Grasseleontinae. Lamellibrachs are the only barnacle species whose geographical distribution is not attributed to physical conditions but is strongly associated with certain di

# **System Requirements:**

Minimum: OS: Windows 7 Processor: Intel Pentium 4 or AMD Athlon XP, 1 GHz or faster Memory: 1 GB Graphics: 256 MB DirectX 9.0 compliant video card Hard Disk Space: 5 GB Sound Card: Microsoft Sound System compliant Network: Windows Vista USB Port: USB 1.1 capable Recommended: Processor: Intel Core 2 Duo, 1.8 GHz or faster Memory: 2 GB Graphics: NVIDIA GeForce

[https://arcane-inlet-37563.herokuapp.com/skin\\_retouch\\_photoshop\\_actions\\_kit\\_free\\_download.pdf](https://arcane-inlet-37563.herokuapp.com/skin_retouch_photoshop_actions_kit_free_download.pdf) <https://www.theblender.it/photoshop-2020-21-1-0-full-download/> [https://www.orariocontinuato.com/wp-content/uploads/2022/07/Adobe\\_Photoshop\\_Free\\_Download\\_Full\\_Version.pdf](https://www.orariocontinuato.com/wp-content/uploads/2022/07/Adobe_Photoshop_Free_Download_Full_Version.pdf) <http://www.rixridy.com/?p=20948> [https://www.berwynheightsmd.gov/sites/g/files/vyhlif301/f/uploads/business\\_operating\\_license\\_blu\\_ltrhd\\_2016.pdf](https://www.berwynheightsmd.gov/sites/g/files/vyhlif301/f/uploads/business_operating_license_blu_ltrhd_2016.pdf) <https://songgiatri.com/image/narmyr.pdf> <https://www.cameraitacina.com/en/system/files/webform/feedback/download-photoshop-free-old-version.pdf> <http://www.glasspro.pl/2022/07/01/freeware-software-for-photo-and-video-editing/> <https://www.internshipsmalta.com/sites/default/files/webform/darrman722.pdf> <https://lustrousmane.com/adobe-photoshop-cs-8-10-1/> <https://fairosport.com/15-blur-photoshop-actions/> <http://rbics.net/?p=1908> <https://vantlalibca1983.wixsite.com/atlitextpres/post/how-to-install-photoshop-plugins> <https://mindfullymending.com/my-pc-is-changing-the-format-do-i-need-to-download-photoshop-cs5/> [https://whatsthebuzzvideo.com/wp](https://whatsthebuzzvideo.com/wp-content/uploads/2022/07/adobe_photoshop_amp_premiere_elements_2021_winde_download.pdf)[content/uploads/2022/07/adobe\\_photoshop\\_amp\\_premiere\\_elements\\_2021\\_winde\\_download.pdf](https://whatsthebuzzvideo.com/wp-content/uploads/2022/07/adobe_photoshop_amp_premiere_elements_2021_winde_download.pdf) <https://greenearthcannaceuticals.com/adobe-photoshop-2020-23-0-8352-0-crack/> <http://it-labx.ru/?p=52768> <https://tazzakhabar.com/2022/07/photoshop-download-gratis/> <https://maltymart.com/advert/download-adobe-photoshop-express-mod-apk/>

<http://evergreenpearl.com/?p=1653>